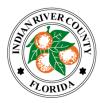

## **INDIAN RIVER COUNTY Board of County Commissioners**

## **County Commission Meeting Public Participation Options:**

- <u>Zoom</u> You can join the virtual meeting from a computer, telephone, or both: To join by computer:
  - 1. Click on this link:

Meeting URL: <u>https://ircgov.zoom.us/j/81691631440?pwd=MVFGWXQvTFBISkRBSINrcGI0eVY0QT09</u>

Password: 930998

 After you join the meeting, you can choose to use your 1) computer audio or 2) Telephone. By selecting the "Call Me" option, a call comes right away

## To join by telephone:

- 1. (216) 706- 7052 or (866) 528-2256 (US Toll Free)
- 2. Conference code: 9039141

When you wish to speak, you can 1. "raise your hand" and wait to be acknowledged, or 2. unmute yourself with the mute button on Zoom (\*6 for telephone callers) and begin speaking when the chairperson asks for public comment from the Zoom\Phone audience. <u>Click here for Zoom Help</u>

 Public Comments Form Submit your comments about any item on the agenda using the public comments form at <u>https://www.ircgov.com/comments.html</u>. Your comments will be made a part of the public record and provided to the Board of County Commissioners.

## Options to watch the meeting live without participation:

- 1. Comcast Channel 27
- 2. www.ircgov.com (click on link to IRC Gov Ch 27 TV Live)
- 3. YouTube Live The Indian River County Board of County Commissioners meetings are broadcast on YouTube Live. Please follow the instructions below:
  - 1. Go to youtube.com/c/IndianRiverCountyFL
  - 2. Select the "LIVE NOW" link for the current meeting.